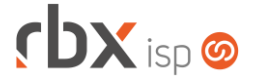

# **Changelog 06/03/2019**

## **Versão 3.4.008**

#### **RESUMO**

- ➢ Novas permissões para designações de atendimentos
- ➢ Adicionada consulta para rastrear atendimento no fluxo
- ➢ Ampliada regra de encerramento de atendimentos com OS
- ➢ Nova ação para geração automática de OS em fluxos
- ➢ Novas validações para cadastros de impostos
- ➢ Novas notificações
- ➢ Novo filtro para buscar contratos sem faturamento
- <sup>19</sup> implementações em aplicações
- 5 alterações em aplicações
- \* 20 correções de erros em aplicações

## **Importante: é necessário limpar o cache do seu navegador antes de acessar a interface web do sistema.**

**Importante: novas permissões criadas nesta versão serão disponibilizadas as usuários automaticamente.**

- Executáveis do sistema operacional
	- Adicionado suporte a novas notificações (*failover*).
- Geral
	- Criada nova permissão para permitir a designação de atendimentos abertos em fluxos. A permissão antiga foi alterada para ser exclusiva para atendimentos abertos em tópicos. Em resumo, agora existem duas permissões de designação de atendimentos:
		- Designar (Tópicos);
		- Designar (Fluxos).
	- Corrigido erro na tratativa de notificações de baixa de documentos do Gerencianet. Quando o documento era baixado manualmente no sistema, após ser baixado no Gerencianet, o sistema notificava os usuários indevidamente a respeito de um erro na baixa.
	- Corrigido erro na informação exibida nos mapas referente à distância do cliente até o equipamento.
	- Corrigido erro na substituição da palavra mágica *|CENTRAL\_ASSINANTE\_USUARIO|* pelo sistema. Ela estava considerando autenticações de NAS diferente de Central do Assinante.
- Atendimentos > Execução
	- Adicionada tela de "*Carregando*" ao acessar um novo atendimento.
	- Adicionado novo botão na barra de ferramentas: *Histórico do atendimento no fluxo*. Ao clicar neste botão será aberta uma nova consulta que exibirá os atendimentos que precederam o atual. Este botão está localizado após o

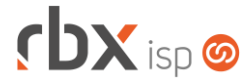

botão de acesso ao histórico de atendimentos e só será exibido para atendimentos abertos em fluxos que possuam algum histórico.

- Corrigido erro de travar o navegador Chrome ao clicar no botão para capturar um atendimento antes da tela ter sido completamente carregada.
- Atendimentos > Execução > Encerramento
	- Foi alterada a regra de validação para encerramento de atendimentos abertos em fluxos que contenham OS:
		- Se no encerramento do atendimento o mesmo for reaberto devido a causa selecionada conforme a configuração do fluxo – e a OS estiver nas situações **Na Fila**, **A caminho**, **Em execução** ou **Pausada** – o encerramento do atendimento será permitido.
		- Se no mesmo caso acima houver a designação do atendimento para outro usuário ou grupo de usuários, a situação da OS será alterada automaticamente para **Na Fila**.
		- Se no mesmo caso acima o atendimento não for designado, ou seja, for mantido com o usuário atual, a situação da OS não será alterada.
- Atendimentos > Fluxos > Causas
	- Foi adicionada uma nova opção: *Gerar OS?*. Através deste campo o fluxo poderá ser configurado para gerar a OS de forma automática de acordo com a causa cadastrada.
- Atendimentos > Serviços
	- Adicionadas validações para não permitir o cadastro das alíquotas dos impostos abaixo com valores maiores do que 99,99 (para notas com modelos 21/22):
		- ICMS;
		- PIS:
		- COFINS.
- Empresa > Clientes > Cadastro > Redes > Novo
	- Corrigido erro ao clicar no botão "*Voltar*" na consulta de equipamentos do cliente na rede, após realizar a inclusão de um novo equipamento.
- Empresa > Clientes > Cadastro > Equipamentos > Provisionamento
	- Corrigido erro na execução de scripts de provisionamento de forma manual. Estava sendo atribuída nova ONU ID sempre que um script era executado por este menu.
- Empresa > Clientes > Pedidos > Nova Venda Corrigido erro na validação das regras comerciais de planos e pacotes.
- Empresa > Clientes > Planos > Cadastro > Dados fiscais
	- Adicionadas validações para não permitir o cadastro das alíquotas dos impostos abaixo com valores maiores do que 99,99 (para notas com modelos 21/22):
		- ICMS:
		- PIS;
		- **COFINS.**

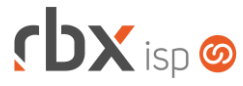

- Empresa > Clientes > Planos > Cadastro > Dados fiscais da adesão
	- Adicionadas validações para não permitir o cadastro das alíquotas dos impostos abaixo com valores maiores do que 99,99 (para notas com modelos 21/22):
		- ICMS;
		- PIS;
		- COFINS.
- Empresa > Clientes > Planos > Pacotes > Dados fiscais da adesão
	- Adicionadas validações para não permitir o cadastro das alíquotas dos impostos abaixo com valores maiores do que 99,99 (para notas com modelos 21/22):
		- ICMS;
		- PIS;
		- **COFINS.**
- Empresa > Clientes > Planos > Parâmetros Avançados
	- Adicionado suporte a busca dentro do campo em todos os campos de *Plano* e *Modelo* disponíveis nas 3 abas.
	- Corrigido erro de ordenação na exibição dos registros da aba *Contratos*.
- Empresa > Cobrador Virtual
	- Alterada a ação de abertura de atendimentos para que a mesma possa ser executada de forma independente de outras regras (até então só era possível configurar abertura de atendimentos para regras que continuam a ação de cancelamento).
	- Corrigido erro na exibição do ícone referente ao campo *SPC Brasil*. Quando uma das regras estava com a ação habilitada, o ícone era mostrando para as demais regras abaixo, mesmo as que não tinham a ação habilitada.
- Empresa > Estoque > Requisições > Nova requisição
	- Corrigido erro na criação de novas requisições avulsas, onde o vínculo com o produto do estoque não estava sendo feito adequadamente.
- Empresa > Parâmetros > Central de Notificações
	- Criada nova notificação: **FailOver/Certificado digital expirado**. Esta notificação será enviada sempre houver um certificado digital ativo com prazo de expiração nos próximos 30 dias.
	- Criada nova notificação: **Topologia de Redes/Elemento sem portas disponíveis para conexão de novos clientes**. Esta notificação será enviada sempre que um equipamento atingir seu limite de portas disponíveis para conexão de novos clientes.
- Empresa > Parâmetros > Financeiro
	- Adicionado hint de ajuda no campo *Página de aviso que corresponderá ao corpo do e-mail* indicando que se este campo não for preenchido o e-mail de faturamento não será enviado.
	- **Ajustados alinhamentos dos campos.**

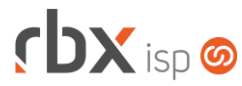

- Empresa > Relatórios > Contratos
	- Adicionado novo campo no filtro para permitir buscar os contratos que não tenham faturamento em determinado período. Novo campo adicionado: *Contratos sem faturamento no período*.
- Financeiro > Baixa Documentos
	- Corrigido erro nos lançamentos dos dados contábeis do documento da Cielo, após realizar uma baixa com cartão, concedendo um desconto no documento.
- Financeiro > Cobrança > Arquivos Cobrança > Remessa
	- Corrigido erro na geração de remessas do banco 1-Banco do Brasil, padrão CNAB 240, quando a geração do nosso número é de responsabilidade do banco.
	- Corrigido erro na geração de remessa do banco 104-Caixa Econômica Federal, padrão CNAB 240, quando era informada uma carteira diferente das aceitas pelo banco.
- Financeiro > Cobrança > Renegociação de Dívidas > Nova
	- Corrigido erro no cálculo de juros e multas após selecionar os documentos para renegociação.
- Financeiro > Faturamento
	- Alterada rotina para não enviar o e-mail de faturamento se o corpo do e-mail não estiver configurado (menu *Empresa > Parâmetros > Financeiro*). Neste caso, nem mesmo a fila de envio de e-mails será populada.
	- Corrigido erro de mensagem indevida de offset quando havia integração entre rbx configurada para alguns terceiros e outros não.
- Fiscal > Sped Fiscal
	- $\bullet$  Adicionado suporte a novos registros e campos:
		- Campo 38 (VL\_ABAT\_NT) no registro C170;
		- Novos campos no registro 1010;
- Monitor > Equipamentos On-Line
	- Adicionada nova quebra na consulta: *Slot*.
	- Corrigido erro ao acessar o detalhamento de alguns registros.
- Utilitários > Central de Usuários > Usuários
	- Adicionada nova permissão no campo *Atendimentos* do bloco *Permissões de Acesso Gerais*: **Designar (Fluxos)**.
	- Alterado nome da permissão **Designar** para **Designar (Tópicos)**.
- Utilitários > Reenvio de E-mail de Faturamento
	- Adicionada mensagem de alerta ao acessar a aplicação quando o corpo do e-mail de faturamento não está configurado.
	- Alterada rotina para não enviar o e-mail de faturamento se o corpo do e-mail não estiver configurado (menu *Empresa > Parâmetros > Financeiro*). Neste caso, nem mesmo a fila de envio de e-mails será populada.

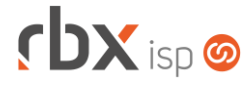

### **CENTRAL DO ASSINANTE**

- Esqueci minha senha
	- Corrigido erro no link enviado para o e-mail dos clientes, quando estava ativado o recurso de reCAPTCHA.

## **WORKFORCE**

- Encerramento de atendimentos
	- Corrigido erro no encerramento de atendimentos abertos em fluxos, quando a regra de encerramento está configurada para abrir um novo atendimento. Neste caso, o protocolo do novo atendimento gerado estava ficando diferente do protocolo do primeiro atendimento.

## **WEB SERVICES**

- Cadastro de clientes
	- Corrigido erro referente ao campo *TipoImpressao*, mesmo quando o mesmo era informado.
	- Corrigido erro no retorno em alguns casos, quando o serviço era consumido em json.